(дата, место проведения заседания)

## ПРОТОКОЛ ЗАСЕДАНИЯ **АККРЕДИТАЦИОННОЙ ПОДКОМИССИИ** ПО ИТОГАМ ПРОВЕДЕНИЯ ЭТАПА АККРЕДИТАЦИИ СПЕЦИАЛИСТОВ

## ГБПОУ "ММК им. П.Ф. Надеждина"

(краткое наименование образовательной организации)

заседание аккредитационной подкомиссии по итогам проведения 23.06.2023 2 этапа аккредитации специалиста по специальности 1: Сестринское дело

Председательствовал: Е. М. Запьянцева  $(U. O. Фамилия)$ Ответственный секретарь: Н. Ф. Сычева (И.О. Фамилия) Члены подкомиссии: И. В. Копылова  $(M.O.$  Фамилия) Е. С. Дегтярева  $(U.0.  $\Phi$ амилия)$ Е. А. Легкобитова  $(U.0.$  Фамилия)

Состав аккредитационной подкомиссии утвержден протоколом заседания аккредитационной комиссии Министерства здравоохранения Российской Федерации от 02.06.2022 №2

Приказ Министерства здравоохранения Российской Федерации от 7 октября 2015 г. № 700н "О номенклатуре специальностей специалистов, имеющих высшее медицинское и фармацевтическое образование" (зарегистрирован Министерством юстиции Российской Федерации 12 ноября 2015 г., регистрационный № 39696); Приказ Министерства здравоохранения и социального развития Российской Федерации от 16 апреля 2008 г. № 176н "О Номенклатуре специальностей специалистов со средним медицинским и фармацевтическим образованием в сфере здравоохранения Российской Федерации" (зарегистрирован Министерством юстиции Российской Федерации 6 мая 2008 г., регистрационный № 11634), с изменениями, внесенными приказом Министерства здравоохранения и социального развития Российской Федерации от 30 марта 2010 г. № 199н (зарегистрирован Министерством юстиции Российской Федерации 11 мая 2010 г., регистрационный № 17160).

1. О результатах проведения 23.06.2023 2 этапа аккредитации специалиста и решениях аккредитационной подкомиссии.

К прохождению этапа допущено 16 человек(а), из которых для прохождения этапа явилось 16 человек(а), завершивших прохождение этапа со следующими результатами:

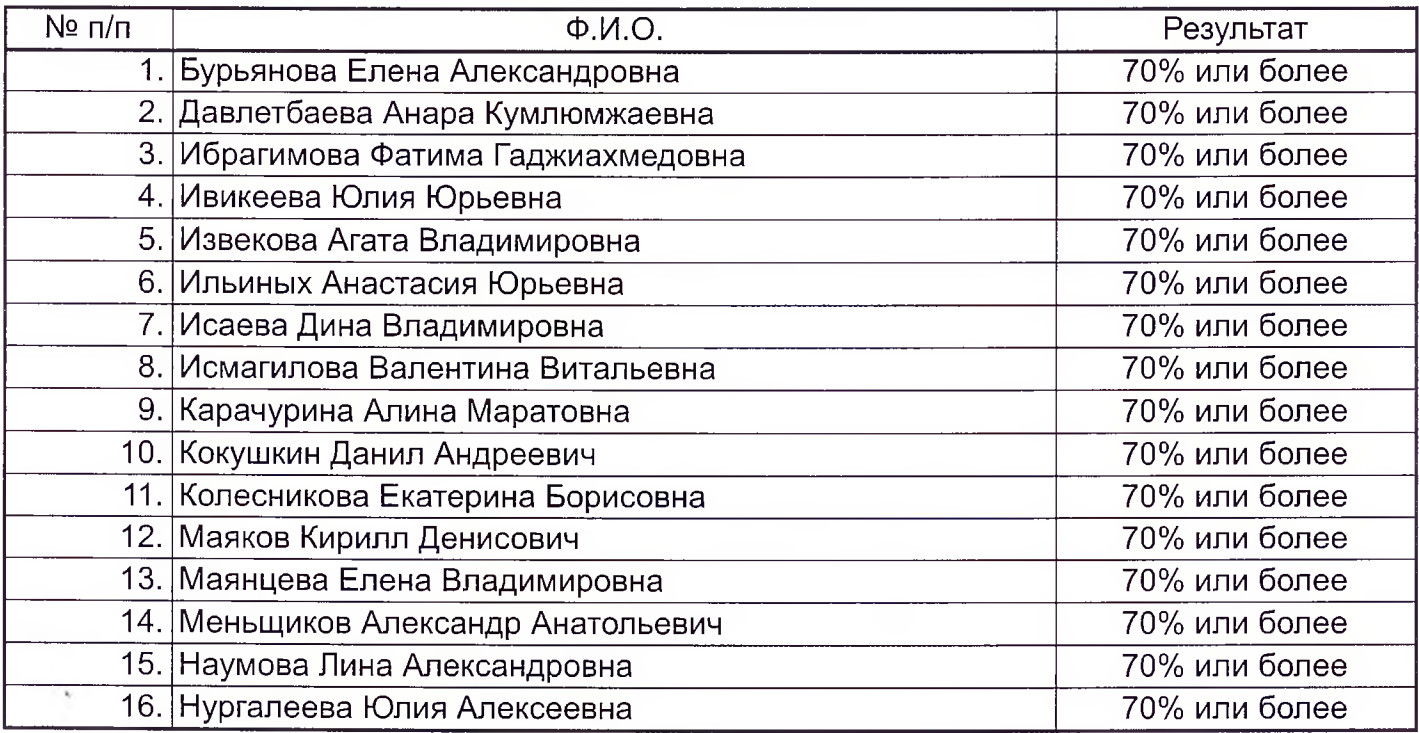

Дополнительная информация о проведении этапа:

Решение:

## 1. По первому вопросу:

Руководствуясь пунктами 53, 70, 71, 75, 76, 109 и 111 Положения об аккредитации специалистов, утвержденного приказом Министерства здравоохранения Российской Федерации от 28 октября 2022 г. № 709н, аккредитационная подкомиссия решила:

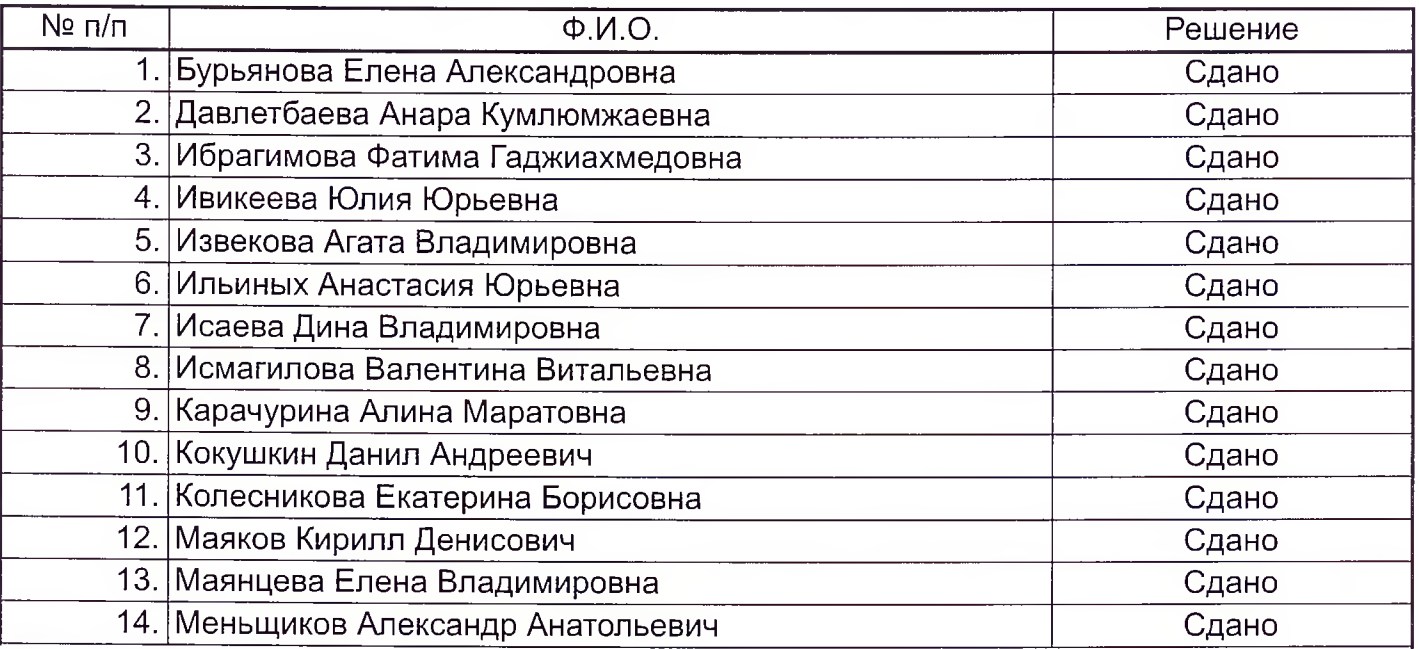

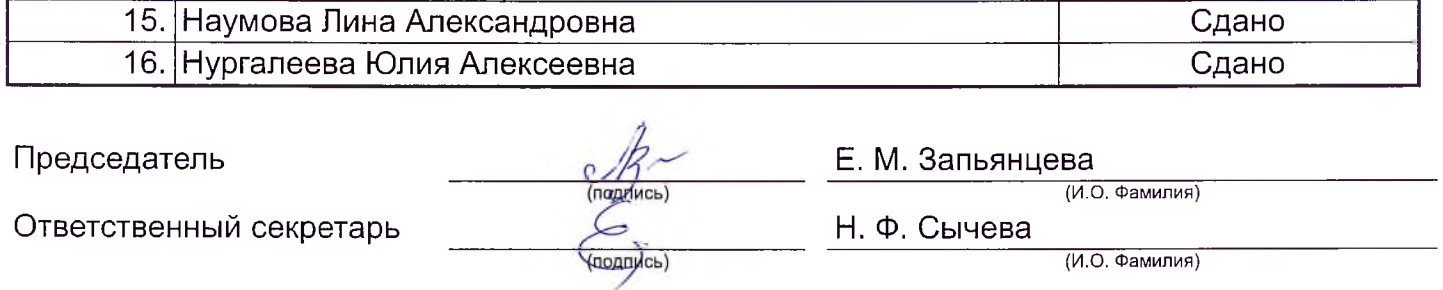

i,

 $\begin{array}{c}\n\circ \\
\circ \\
\circ\n\end{array}$